**ขั้นตอนการขอใช้บริการปรับปรุงข้อมูลเว็บไซต์หน่วยงานภายใน**

## **กองบริหารวิทยาเขตจันทบุรี ส านักงานอธิการบดี มหาวิทยาลัยบูรพา วิทยาเขตจันทบุรี**

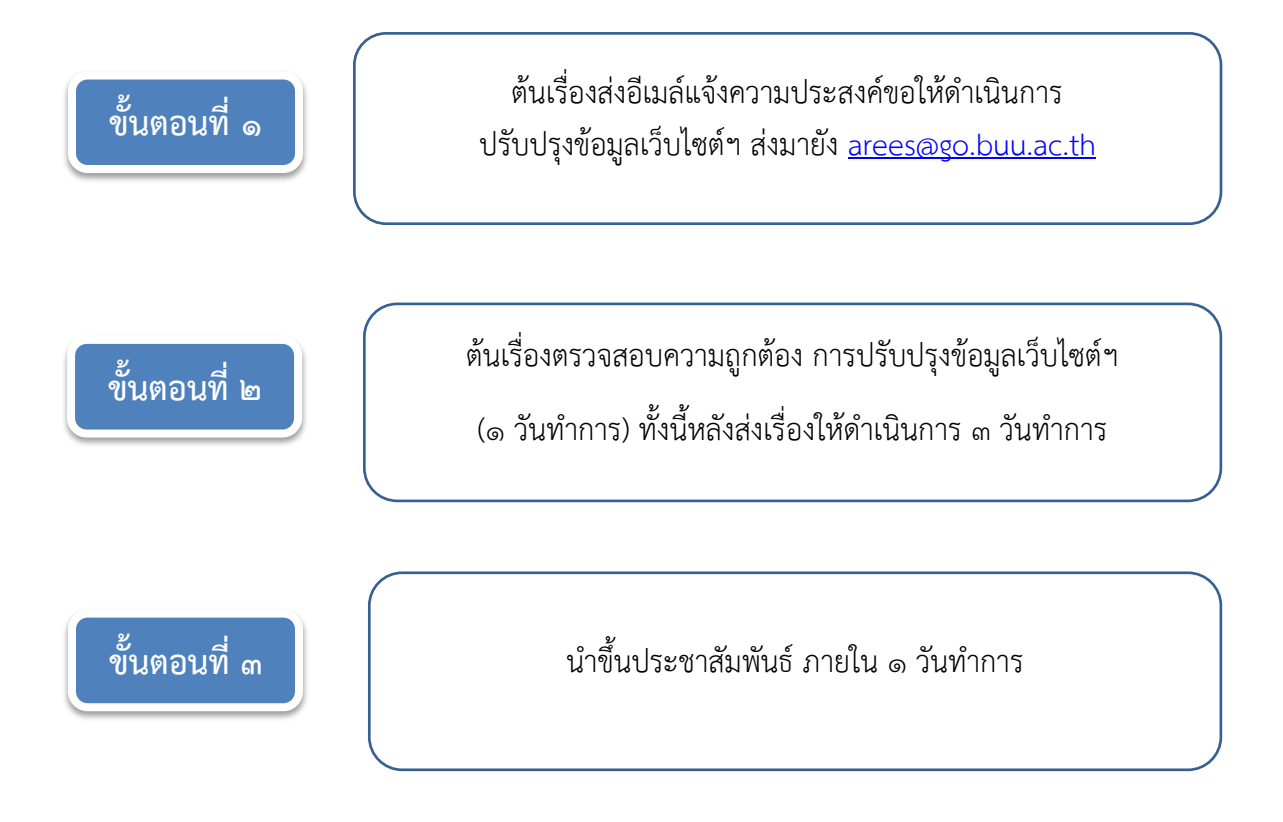